# Formelsammlung / Hinweise zu Rechenaufgaben

# Kaufmann/Kauffrau im E-Commerce

Abschlussprüfung Teil 2 | Geschäftsprozesse im E-Commerce

# Schema zur Kalkulation

Listeneinkaufspreis

- Rabatt
- = Zieleinkaufspreis
- Skonto
- = Bareinkaufspreis
- + Bezugskosten
- = Bezugspreis (Einstandspreis)
- + Handlungskosten
- = Selbstkostenpreis
- + Gewinn
- = Nettoverkaufspreis
- + Umsatzsteuer
- = Bruttoverkaufspreis

### Deckungsbeitragsrechnung

#### Als Stückrechnung

Nettoverkaufspreis

- Bezugspreis
- variable Handlungskosten

Deckungsbeitrag je Stück

### Als Periodenrechnung

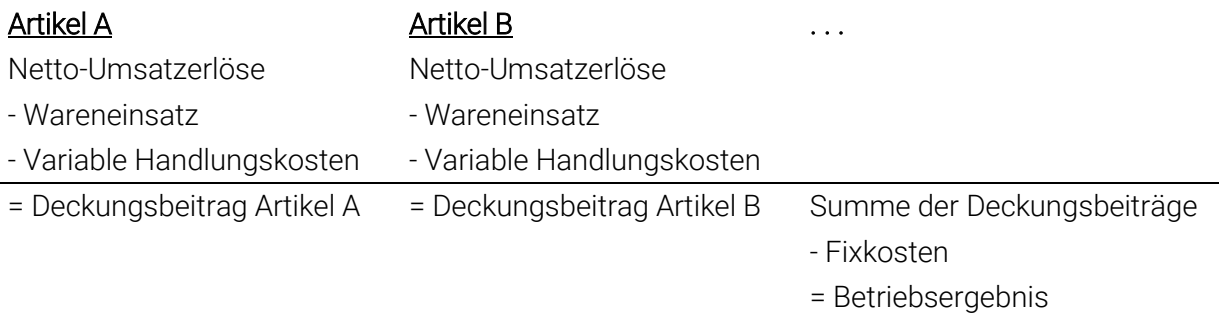

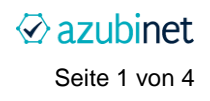

### Handelsspanne

Die Handelsspanne bezieht auf den Nettoverkaufspreis, ohne Umsatzsteuer!

Formel:

```
Handelsspanne = (Nettoverkaufspreis – Einstandspreis) : Nettoverkaufspreis * 100
```
# Kalkulationsfaktor, Kalkulationszuschlag

Hier wird ebenfalls ohne Umsatzsteuer gerechnet (Netto-VP)

Formeln:

Kalkulationsfaktor = Nettoverkaufspreis : Einstandspreis

Kalkulationszuschlag = (Nettoverkaufspreis – Einstandspreis) : Einstandspreis \* 100

### Liquidität 1. Grades

Verhältnis von liquiden Mitteln zu kurzfristigen Verbindlichkeiten

Liquidität 1. Grades  $=$  Liquide Mittel Kurzfristige Verbindlichkeiten ∗ 100

# Liquidität 2. Grades

Verhältnis von Geldvermögen, Wertpapieren und kurzfristigen Forderungen zu kurzfristigen Verbindlichkeiten

Liquidität 2. Grades  $= \frac{\text{Liquide Mittel+Wertpapiere+kurzfristige Forderungen}}{K}$ er+ wertpapiere+kurzfristige Forderungen \* 100

### Eigenkapitalrentabilität

Verzinsung des Eigenkapitals

Gewinn  $\frac{W}{Eigenkapital} * 100$ 

### Umsatzrentabilität

Verhältnis von Gewinn zu Umsatz

Gewinn  $\frac{9 \text{e} \cdot \text{wmin}}{\text{Umsatz}} * 100$ 

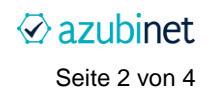

# Click-Through-Rate (CTR)

Anzahl der Klicks auf einen Werbebanner im Verhältnis zu den Impressionen

 $CTR = \frac{Anzahl der Klicks * 100}{Anchldner levece (100)}$ Anzahl der Impressionen

### Conversion Rate (Konversionsrate)

Verhältnis der Anzahl der gewünschten Aktionen / Abschlüsse zu den Besuchern einer Website

 $\text{Conversion Rate} = \frac{\text{Conversions} * 100}{\text{Wole of the class}}$ Websitebesucher

### Bounce Rate (Absprungrate)

Anteil der Websitebesucher mit nur einem einzigen Seitenaufruf

Bounce Rate  $=$  Anzahl der Besucher mit nur einem Aufruf ∗ 100 Anzahl der Besucher gesamt

### Wiederkaufquote

Anteil der Kunden, die mehr als einmal im Online-Shop einkaufen

Wiederkaufquote =  $\frac{\text{Anzahl der Kunden mit mehr als einem Kauf * 100}}{\text{An all bank for Rassenes}}$ Anzahl der Kunden gesamt

### **Stornoquote**

Verhältnis der stornierten Bestellungen zur Anzahl der Gesamtbestellungen

Stornoquote =  $\frac{\text{Anzahl der stornierten Bestellungen} * 100}{\text{Anchil der Bestellungen}}$ Anzahl der Bestellungen gesamt

### Cost per Mille (CPM, auch: Tausenderkontaktpreis / TKP)

Geldbetrag, der bei einer Werbemaßnahme für 1.000 Impressionen ausgegeben wird

 $CPM = \frac{Preis \text{ der Schaltung}}{Dischu, \text{chu, chu, chu}}$ Reichweite (brutto oder netto) ∗ 1000 Kontakte

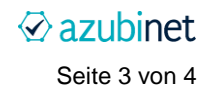

# Cost per Click (CPC)

Geldbetrag, der bei einer Werbemaßnahme für 1.000 Impressionen ausgegeben wird

 $CPC = \frac{Gesamtkosten}{Anzahl der Klicks}$ 

### Cost per Order (CPO)

Durchschnittliche Kosten je erreichter Reaktion bei einer Werbemaßnahme

CPO = Gesamtkosten Anzahl der Reaktionen

### Return on Advertising Spend (ROAS)

"Gewinn pro Werbeausgabe"

 $ROAS = \frac{(Umsatz-Betriebsausgaben)}{Wcshelelestar}$  $\frac{2 - \text{Det}$ rebsausgaben) \* 100

*ACHTUNG:* Die IHK hat in der Abschlussprüfung bereits diese Version als richtig gelten lassen:

 $\text{ROAS} = \frac{\text{Umsatz}}{\text{Wrsk}}$  $\frac{\text{OMSatz}}{\text{Werbekosten}} * 100$ 

### Rundungen

Generell ist so genau wie möglich zu rechnen.

Bei Zwischenergebnissen musst du alle Nachkommastellen im Taschenrechner berücksichtigen, also z.B. auch "3,123153".

Das Endergebnis ist kaufmännisch zu runden. Der Wert oben würde also auf "3,12" abgerundet werden, ein Wert wie "4,156111111" wird auf "4,16" aufgerundet.

Kaufmann/Kauffrau im E-Commerce | Abschlussprüfung Teil 2 Formelsammlung / überarbeitete Version 01.09.2022 Seite 4 von 4

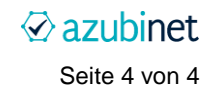